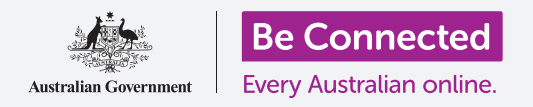

# Beyond Google Earth

**More than just an interactive atlas, Google Earth is also your own personal tour guide of the world's greatest cultural attractions.**

### What's on Google Earth's Voyager?

Voyager helps you get the most from Google Earth by taking you on guided tours packed with information. Watch Google Earth come to life with amazing images, video clips, interactive maps and more.

- Every voyage combines a view of Google Earth on the left with great photos and interesting details on the right, letting you move through them at your own pace like a slideshow.
- Beyond photographs, Voyager sometimes adds 360-degree panoramas, video clips and interactive maps, drawing on amazing content from the likes of National Geographic.
- Under the **History** and **Education** menus, some voyages show the routes taken by famous explorers and tell their stories.
- Under the **Travel** menu, you'll find a range travel guides and trip planners to help you plan your own amazing journey.
- You'll also find quizzes to help you test your knowledge.

Voyager uses a range of interactive content

### **'Watch Google Earth come to life, with amazing images, video clips, interactive maps and more.'**

# Beyond Google Earth

#### Voyager isn't just for history buffs

While Voyager contains a wealth of historical information, once you start exploring you're sure to discover so much more. Tours cover a wide variety of interests and Google is constantly adding new adventures for you to discover.

- You can tour the world's great stadiums under the **Sports** tab, as well as visit iconic surf beaches, golf courses and hiking destinations.
- You can visit famous jazz clubs under the **Culture** menu, as well as tour the haunts of prolific authors and visit the homes of your favourite writers.

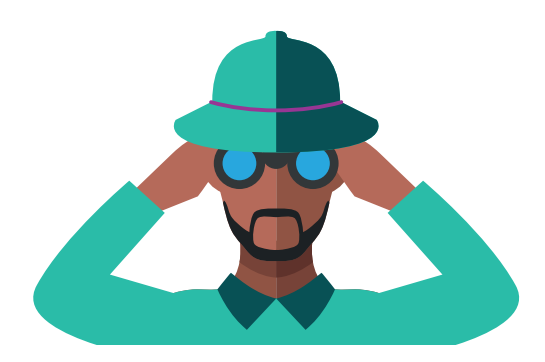

Discover more than just history with Voyager

- Those in search of culture can also tour the world's great opera houses or visit the real-world locations which inspired Shakespeare's most famous plays.
- Science buffs can tour the International Space Station as well as inspect the Apollo 14 Command Module at Kennedy Space Centre.
- Budding meteorologists can superimpose real-time weather patterns and temperature charts over the globe using the **Layers** menu.

#### What is Google Arts & Culture?

Rather than just walk the streets of the world's great cities, Google Arts & Culture lets you walk into the great museums and art galleries which hold the world's greatest cultural treasures.

- The Google Arts & Culture home page is a great place to broaden your horizons. Alternatively, the *Explore* option shows highlights and categories, while **Nearby** helps you find attractions which aren't far from where you live.
- Rather than browse, you can use the **Search** option if you're after something in particular.

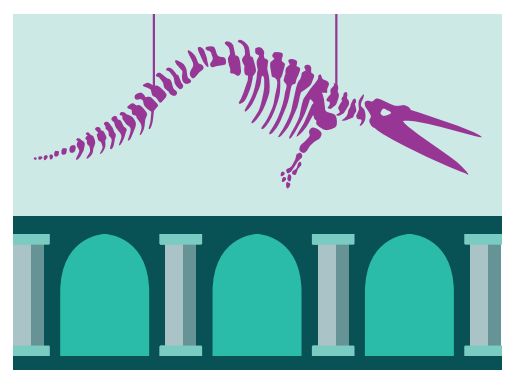

Take a look inside the most famous museums in the world

## Beyond Google Earth

- As well as seeing what's on show to the public, you can take behind-the-scenes video tours of museums to learn the stories behind the world's great art.
- As you explore Google Arts & Culture, you'll often find recommendations for other things of interest, so you can truly immerse yourself in a topic.
- Google regularly adds more content to both Voyager and Google Arts & Culture, so it's worth returning often to see what's new.

### **'It's worth returning often to see what's new.'**

#### How does Google Arts & Culture link with Voyager?

Google Arts & Culture isn't part of Google Earth, but they're tightly linked. These two separate websites are designed to complement each other and help you discover more about your favourite subjects.

- While Voyager is part of Google Earth, which only works in Google's Chrome web browser, Google Arts & Culture is a separate website which works in any web browser.
- Some Google Earth voyages link to presentations and exhibitions on Google Arts & Culture. Exploring them together helps you make the most of Google's wealth of online information.

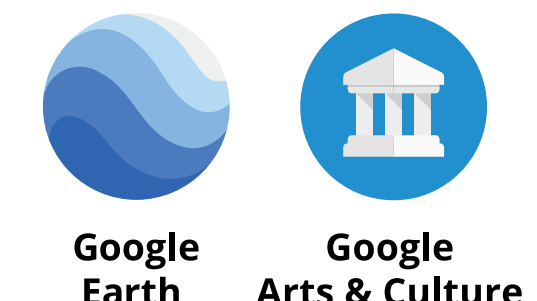

Learn more with Google Arts & Culture

and Voyager

- Clicking on a link in Voyager opens Google Arts & Culture in a new tab.
- When you've finished exploring Google Arts & Culture, you can simply close that tab and go back to the Voyager tab to pick up your voyage where you left off.
- There's no right or wrong way to use Voyager and Google Arts & Culture. Just like visiting a museum or gallery, you can wander around for as long as you like and stop to check out whatever grabs your interest.